## **1. Praktikum**

[Jörn Loviscach](mailto:jl@j3L7h.de)

Versionsstand: 26. April 2018, 18:24

This work is licensed under the Creative Commons Attribution-NonCommercial-ShareAlike 3.0 Germany License. To view a copy of this<br>license, visit<http://creativecommons.org/licenses/by-nc-sa/3.0/de/> or send a letter to Crea

In diesem Praktikum soll eine physikalisch korrekte Animation einer Achterbahn dargestellt werden. Die grafische Oberfläche besteht aus einem Button, der das Objekt wieder auf den Anfang setzt, einer Canvas als Zeichenfläche und einem Schieberegler (Slider), mit dem man die Form der Bahn verändern kann. Er bestimmt, wo das Tal liegt. Setzen Sie sein Minimum und Maximum auf die entsprechenden *x*-Werte.

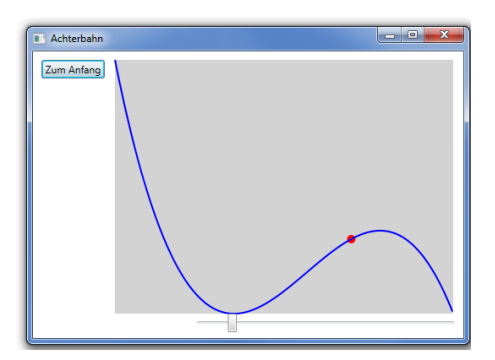

Schreiben Sie zunächst eine Funktion double BerechneHöhe(double x), die zu einem gegebenen *x* die Höhe *h*(*x*) der Bahn über dem Grund berechnet. Setzen Sie dazu diese Formel um:

$$
h(x) = \text{Höhe der Zeichenfläche} \cdot \left(\frac{x}{s} - 1\right)^2 \left(1 - \frac{x}{\text{Breite der Zeichenfläche}}\right),
$$

wobei *s* der aktuelle Wert (Value) des Slider ist.

Schreiben Sie dann eine Funktion, die bei jeder Änderung des Slider aufgerufen wird (Ereignisbehandlung!). Diese Funktion zeichnet die Kurve der Bahn neu. Dazu verwendet Sie eine Polyline. Von dieser Polyline können Sie insbesondere die Strichfarbe Stroke und die Strichdicke StrokeThickness einstellen.

Legen Sie in der Zeichenfläche eine kleine kreisförmige Ellipse an, die das bewegte Objekt darstellt.

Legen Sie einen DispatcherTimer an, der alle 20 ms ein Tick-Ereignis feuert. Auf dieses Ereignis hin soll die Ellipse weiterbewegt werden. Es soll eine Schwerebeschleunigung von 50 Pixel/s<sup>2</sup> herrschen und eine kleine Reibungskraft proportional zur Geschwindigkeit geben.